## **Contest Loggers will support MCD Qso Party Day**

## **QARTest contest logging program by Paolo IK3QAR QARTest** is a free Ham Radio contest logging program for Windows. Supported versions are XP, Vista, 7, 8, 10, 11, both 32 and 64bit. It is also possible to set it also in English. Download area (First installation and updates) <https://www.ik3qar.it/software/qartest/en/download/> Before starting the configuration to update it to the latest version, remember then select from the dialogue box "Contest Name" Marconi Club QSO Party Day =================== QARTest l'ottimo e completo software gratuito di Paolo IK3QAR che funziona sui S.O. Windows (XP, Vista, Win7, Win8, Win10, Win11 a 32 and 64bit) Da questa edizione gestisce il regolamento del Marconi Club QSO Party. Download area per la prima installazione ed aggiornamenti qui: https://www.ik3qar.it/software/qartest/en/download/ Ricordatevi prima di iniziare la configurazione di aggiornarlo all'ultima versione, dopodichè selezionate dalla finestra di dialogo "Nome Contest" Marconi Club QSO Party Day **N1MM Logger<sup>+</sup>** (*TNX Les, G4OGB* ) Entrants will need to **download MARCONIQPD.zip**, open it and copy the files inside as follows: 1) Extract the MARCONIQPD M.udc file for club members or the MARCONIQPD.udc file for NONmembers and copy it into the folder : %userprofile%\Documents\N1MM Logger+\UserDefinedContests Do not copy both .udc files but only the one needed!! 2) 2) Extract the MarconiD.sec file and copy it to the folder: %userprofile%\Documents\N1MM Logger+\SupportFiles 3) Take the file call history MARCONIQPD.txt and copy it in the folder : %userprofile%\Documents\N1MM Logger+\CallHistoryFiles

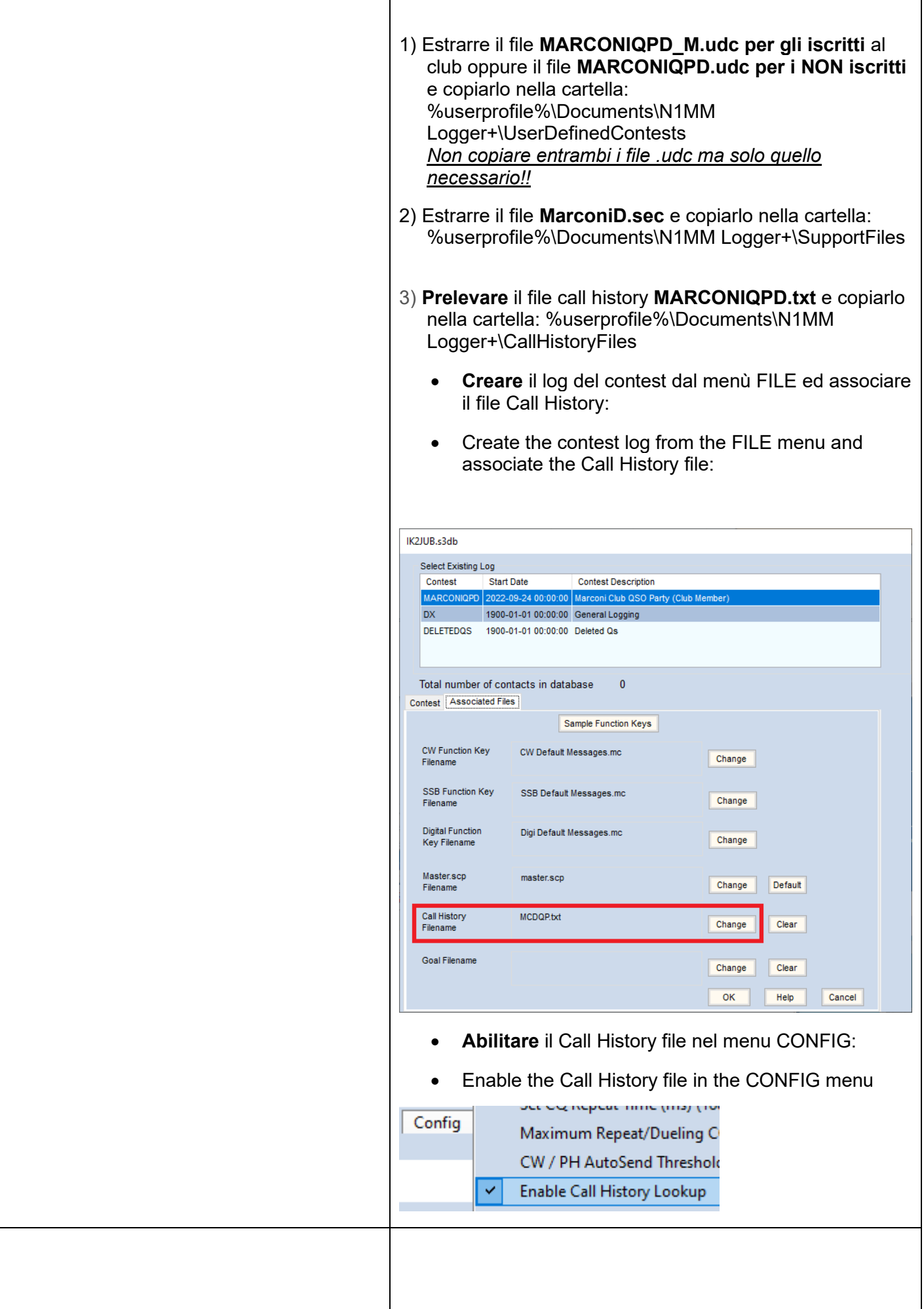

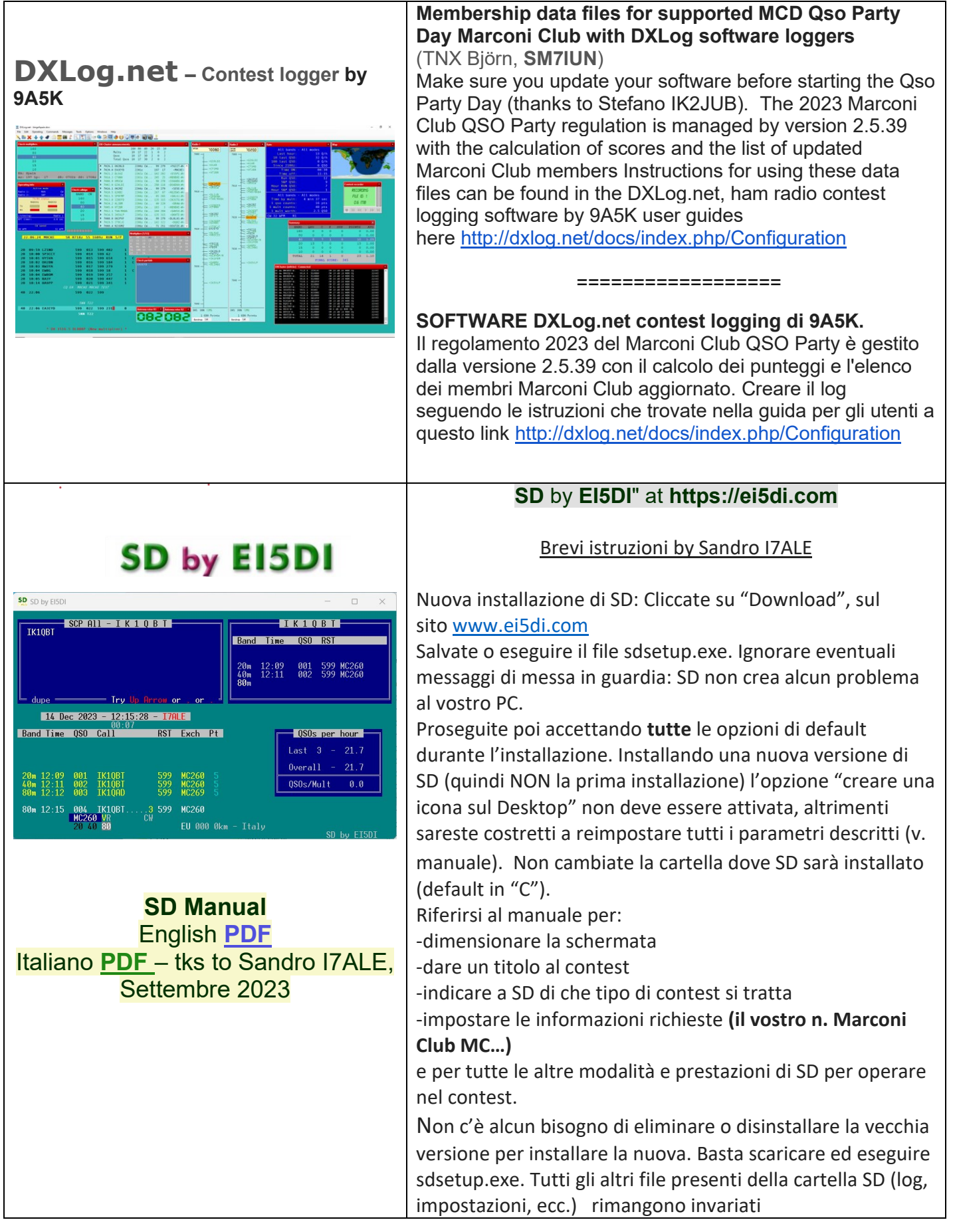